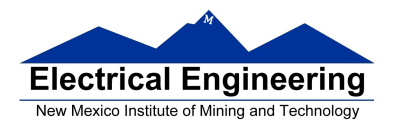

- **Interrupts**
- **The Real Time Interrupt**

# **Interrupt vectors for the 68HC912B32**

• The interrupt vectors for the MC9S12DP256 are located in memory from 0xFF80 to 0xFFFF.

• These vectors are programmed into Flash EEPROM and are very difficult to change

• DBug12 redirects the interrupts to a region of RAM where they are easy to change

• For example, when the MC9S12 gets a TOF interrupt:

– It loads the PC with the contents of **0xFFDE** and **0xFFDF**.

– The program at that address tells the MC9S12 to look at address **0x3E5E** and **0x3E5F**.

– If there is a **0x0000** at these two addresses, DBug12 gives an error stating that the interrupt vector is uninitialized.

– If there is anything else at these two addresses, DBug12 loads this data into the PC and executes the routine located there.

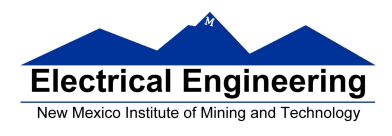

– To use the TOF interrupt you need to put the address of your TOF ISR at addresses **0x3E5E** and **0x3E5F**.

• The location of the vectors is defined in the include files so you don't have to remember them or look them up in the reference manual.

- For assembly program, the vectors are defined in the hcs12.inc

# **UserTimerOvf equ \$3E5E**

- For C programs, the vectors are defined in the file vectors12.h

**#define UserTimerOvf \_VEC16(47)** /\* Maps to 0x3E5E \*/

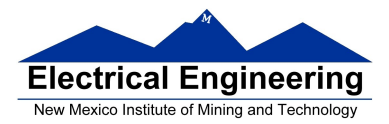

 $\sim$ 

# **Commonly Used Interrupt Vectors for the MC9S12DP256**

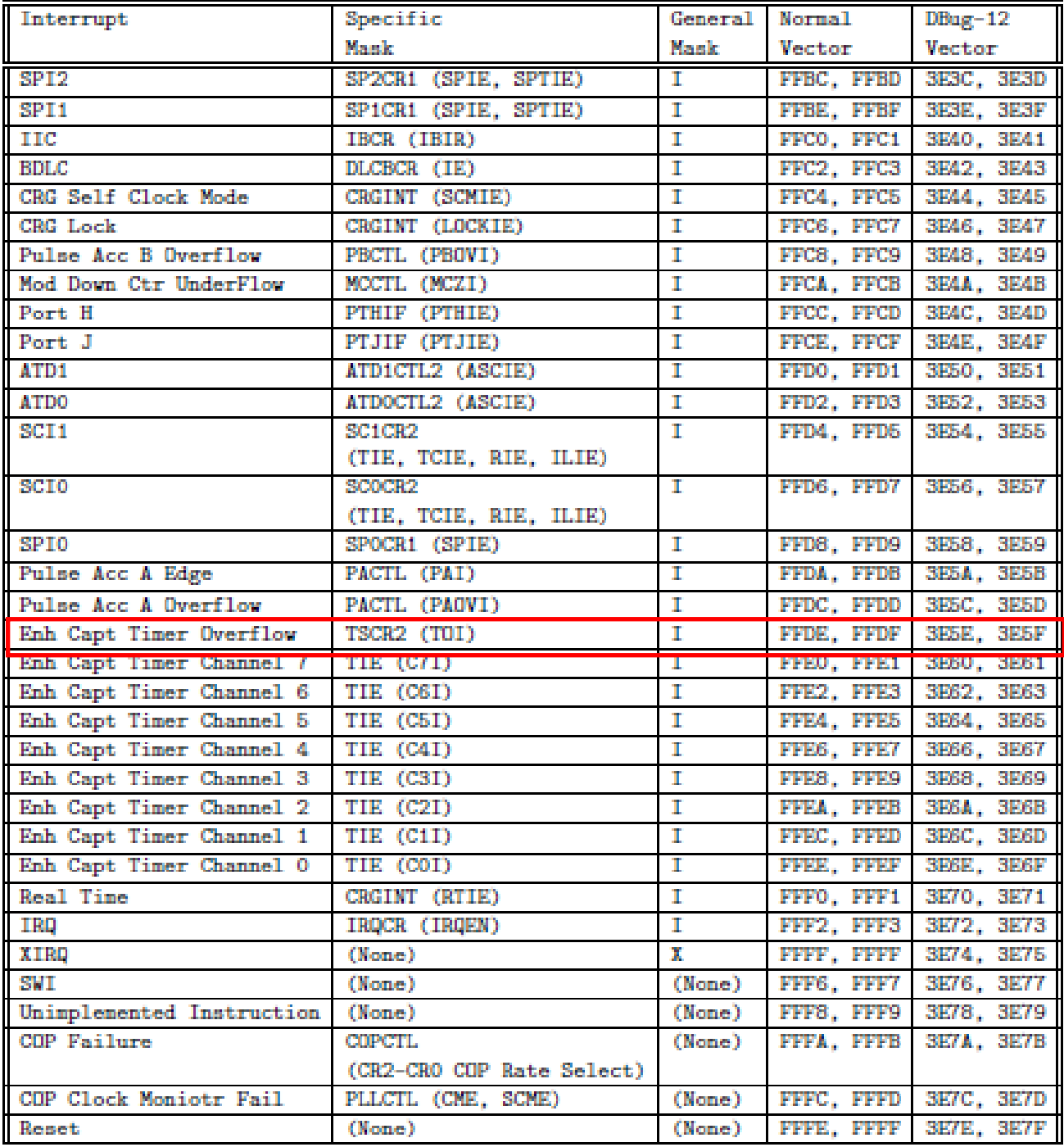

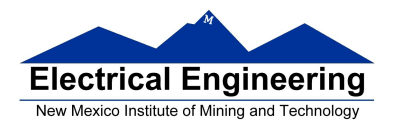

#### **EE 308 Spring 2014**

# **Exceptions on the MC9S12**

• Exceptions are the way a processor responds to things other than the normal sequence of instructions in memory.

• Exceptions consist of such things as Reset and Interrupts.

• Interrupts allow a processor to respond to an event without constantly polling to see whether the event has occurred.

• On the HCS12 some interrupts cannot be masked — these are the Unimplemented Instruction Trap and the Software Interrupt (SWI instruction).

• **XIRQ** interrupt is masked with the **X** bit of the **Condition Code Register**. Once the X bit is cleared to enable the XIRQ interrupt, it cannot be set to disable it.

– The XIRQ interrupt is for external events such as power failure which must be responded to.

• The rest of the **HCS12 interrupts** are masked with the **I** bit of the **CCR**.

– All these other interrupts are also masked with a specific interrupt mask.

– This allows you to enable any of these other interrupts you want.

– The I bit can be set to 1 to disable all of these interrupts if needed.

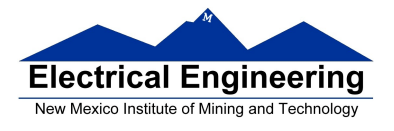

#### **EE 308 Spring 2014**

### **The Real Time Interrupt**

• Like the Timer Overflow Interrupt, the Real Time Interrupt allows you to interrupt the processor at a regular interval.

• Information on the Real Time Interrupt is in the **CRG Block User Guide**.

• There are two clock sources for MC9S12 hardware.

– Some hardware uses the Oscillator Clock. The RTI system uses this clock.

\* For our MC9S12, the oscillator clock is 8 MHz.

– Some hardware uses the Bus Clock. The Timer system (including the Timer Overflow Interrupt) use this clock. \* For our MC9S12, the bus clock is 24 MHz.

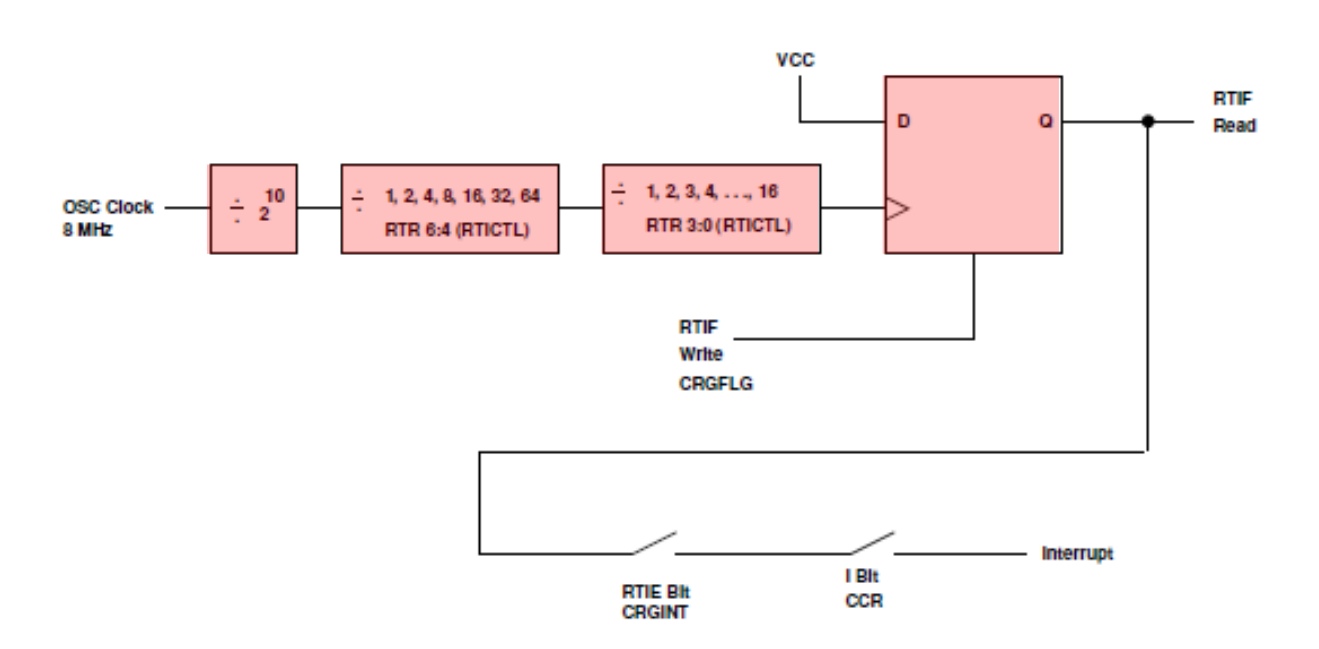

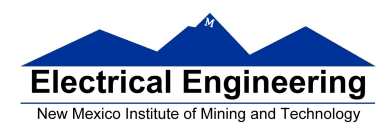

• The specific interrupt mask for the Real Time Interrupt is the **RTIE bit** of the **CRGINT** register.

• When the Real Time Interrupt occurs, the **RTIF bit** of the **CRGFLG** register **is set**.

• To clear the Real Time Interrupt write a 1 to the RTIF bit of the CRGFLG register.

• The interrupt rate is set by the **RTR 6:4** and **RTR 3:0** bits of the **RTICTL** register. The RTR 6:4 bits are the Prescale Rate Select bits for the RTI, and the RTR 2:0 bits are the Modulus Counter Select bits to provide additional granularity.

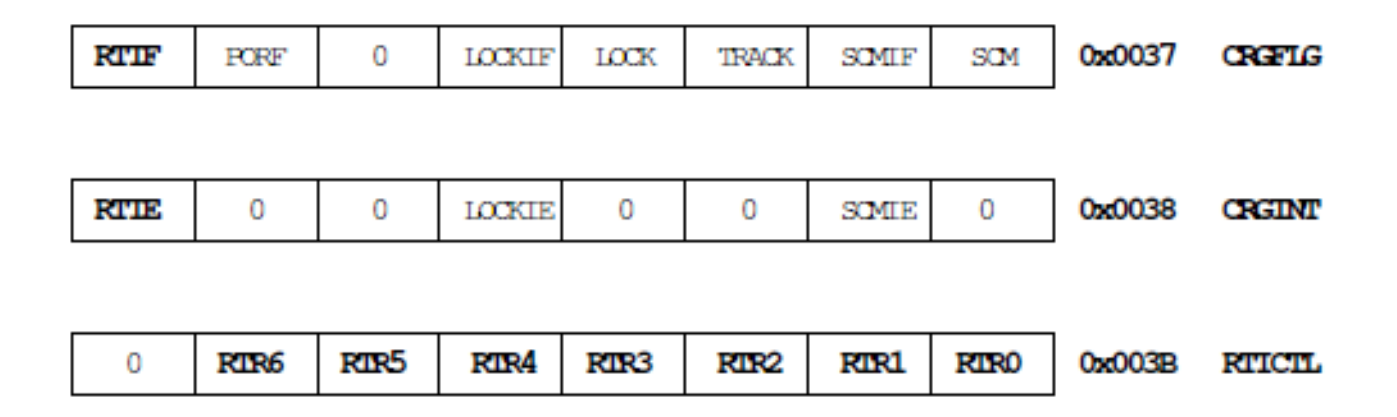

• To use the Real Time Interrupt, set the rate by writing to the RTR 6:4 and the RTR 3:0 bits of the RTICTL, and enable the interrupt by setting the RTIE bit of the CRGINT register

– In the Real Time Interrupt ISR, you need to clear the RTIF flag by writing a 1 to the RTIF bit of the CRGFLG register.

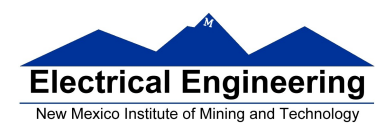

• The following table shows all possible values, in ms, selectable by the RTICTL register (assuming the system uses a 8 MHz oscillator):

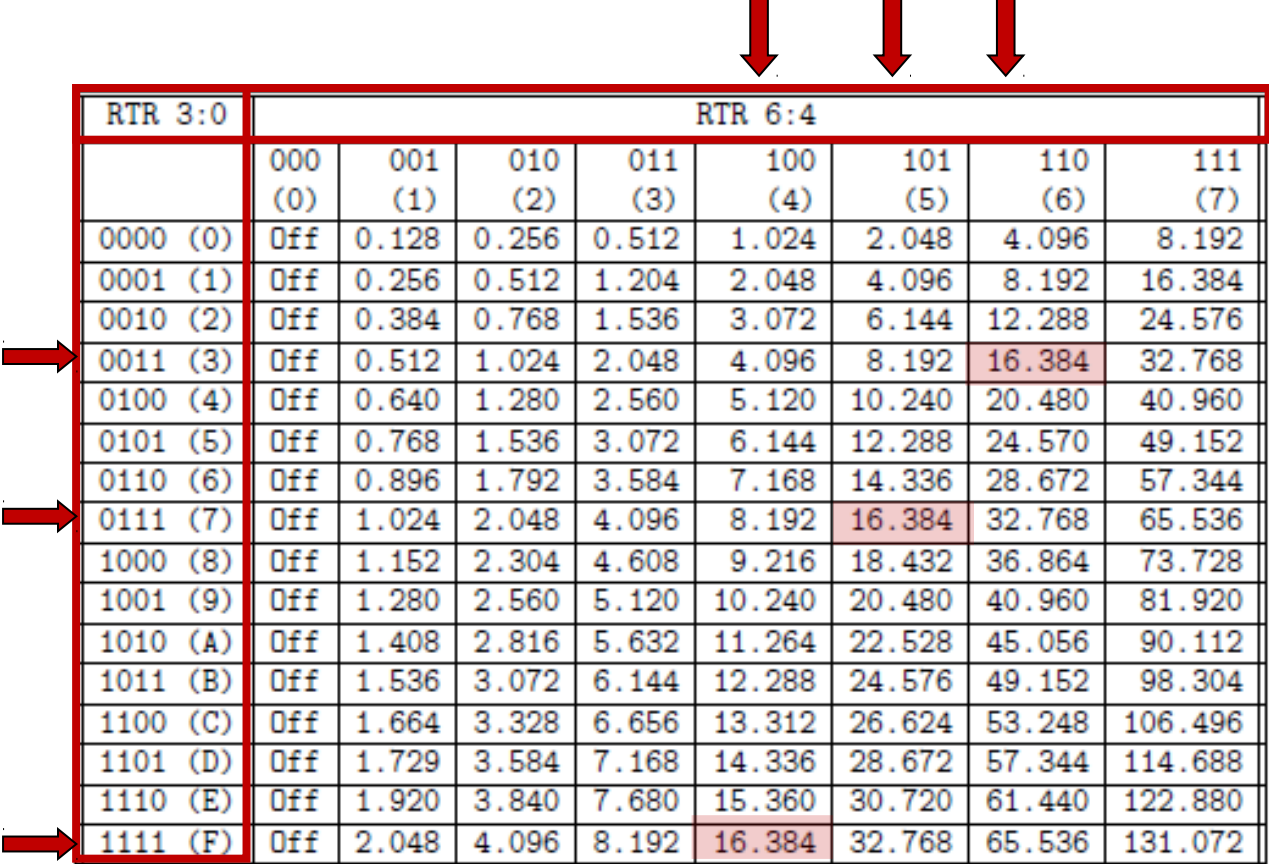

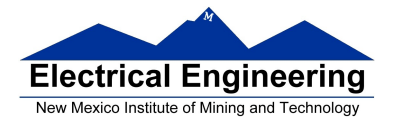

• Here is a C program which uses the Real Time Interrupt:

```
#include <hidef.h> /* common defines and macros */
#include "derivative.h" /* derivative-specific definitions */
#include "vectors12.h" /* DBug12 RAM-based interrupt */
                             /* vectors */
#define enable() _ _asm(cli)
#define disable() \_asm(sei)interrupt void rti_isr(void);
void main(void)
{
      disable();
     DDRB = 0xff;PORTB = 0;
     RTICTL = 0x63; \frac{\text{# Set rate to } 16.384 \text{ ms} \cdot \text{#}}{16.384 \text{ ms} \cdot \text{#}}CRGINT = 0x80; /* Enable RTI interrupts */
      CRGFLG = 0x80; /* Clear RTI Flag */
     UserRTI = (unsigned short) &rti_isr;
     enable();
     while (1)
      {
            \frac{1}{2} _ asm(wai); \frac{1}{2} /* Do nothing -- wait for interrupt */
      }
}
```
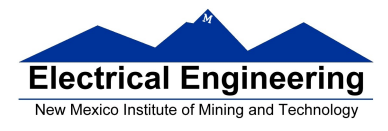

#### **EE 308 Spring 2014**

```
interrupt void rti isr(void)
{
     PORTB = PORTB + 1;
     CRGFLG = 0x80;}
```
To display a 16 bit number on the four 7-segment LEDs, you need to display each 4-bit nibble sequentially. e.g., to display the number 0x1234, you will first have to display the "1" on the leftmost 7-segment LED (turning on segments b and c) for a few milliseconds, then display the "2" on the next 7-segment LED for a few ms, then the "3", and finally the "4".

An easy way to do this is to do it inside an RTI interrupt service routine. Use a static variable to keep track of which nibble to display. The following RTI interrupt service routine displays a global 16-bit variable called *value* on the seven-segment display.

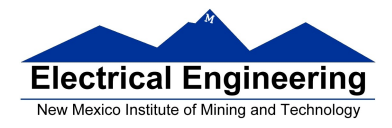

 $\left\{ \right.$ 

}

**EE 308 Spring 2014**

```
interrupt void rti_isr(void)
     static unsigned char nibble=0;
     /* Array to convert nibble to segments to turn on. For example, 0 is
     displayed with segments a, b, c, d, e, and f, or 0011 1111
                                                   gfe dcba
      */
     const char hex2seven_seg[] = \{0x3F, 0x06, 0x5B, 0x4F, 0x66, 0x6D, 0x7D, 0x07, 0x7F, 0x6F, 0x77, 0x7c,
                                    0x58, 0x5e, 0x79, 0x71};
     switch (nibble) {
           case 0: PTP = 0x0E; / * Enable the left-most display 1110 */
                   PTJ = 0x02;PORTB = hex2seven\_seg[(value>>12)&0x0F]; break;
           case 1: PTP = 0x0D; * Enable the next display 1101 */PTJ = 0x02;PORTB = hex2seven\_seg[(value>>8) & 0x0F]; break;
           case 2: PTP = 0x0B; / * Enable the next display 1011 */PTJ = 0x02;
                  PORTB = hex2seven\_seg[(value>>4)&0x0F]; break;
           case 3: PTP = 0x07; * Enable right-most display 0111 */PTJ = 0x02; PORTB = hex2seven_seg[(value)&0x0F];
                    break;
      }
     nibble = (nibble + 1) % 4;
     CRGFLG = 0x80; /* Clear the RTI flag */
```
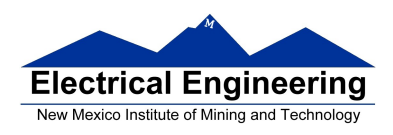

• You cannot pass a value to an interrupt service routine, so any variable from another part of the program used by the ISR must be declared as global.

• You cannot pass a value out of an ISR, so if another part of the program needs a value determined inside an ISR, you must use a *global* variable. It **must also be declared as volatile** so the compiler knows that its value may change outside the regular program flow.